## 1/1 徳島県内市町村共通様式 一般競争入札(指名競争入札)参加資格審査申請書変更届

例)2021/4/1、R3/4/1 年月日を入力してください。

一般競争入札(指名競争入札)参加資格審査申請書及び添付書類の記載事項について、下記のとおり変更しましたので届出します。

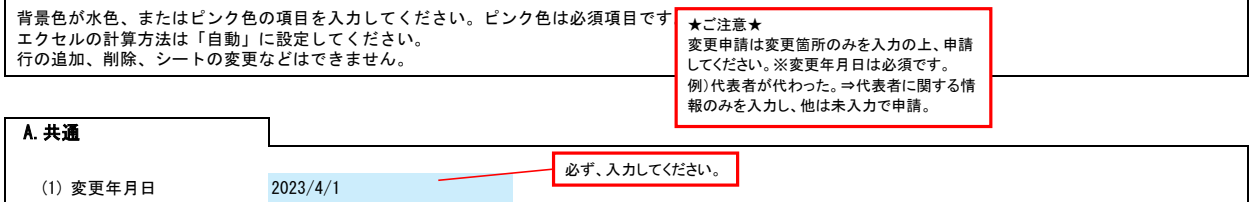

## B.主たる営業所(本社)情報

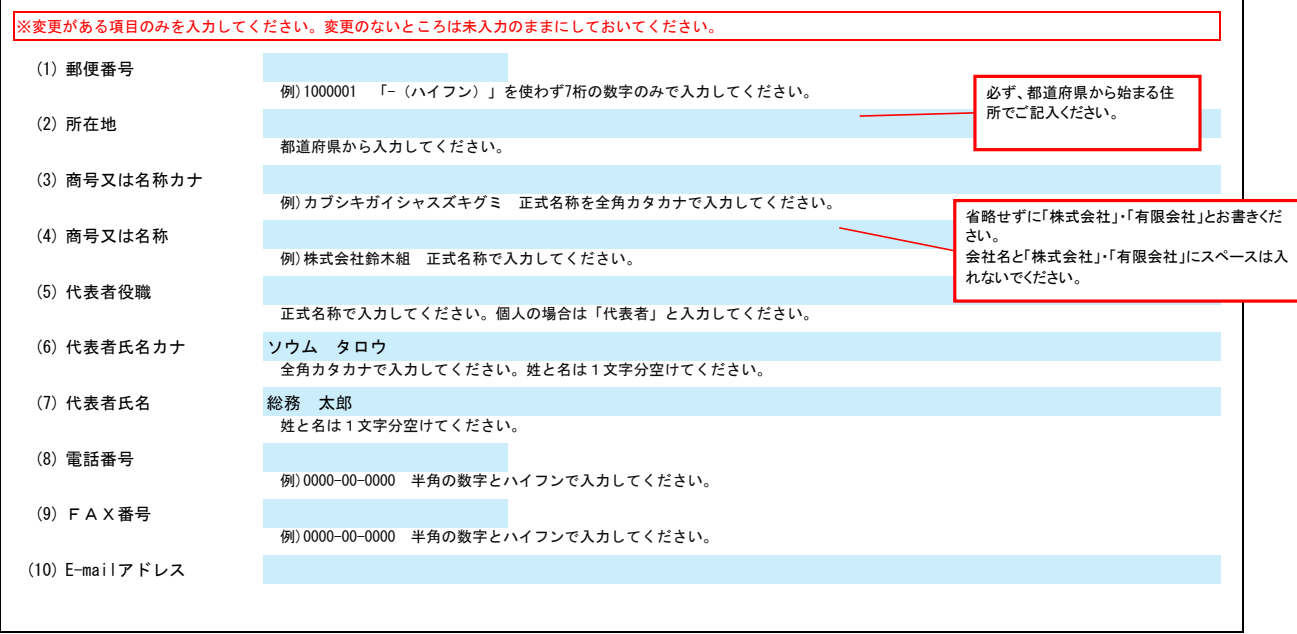

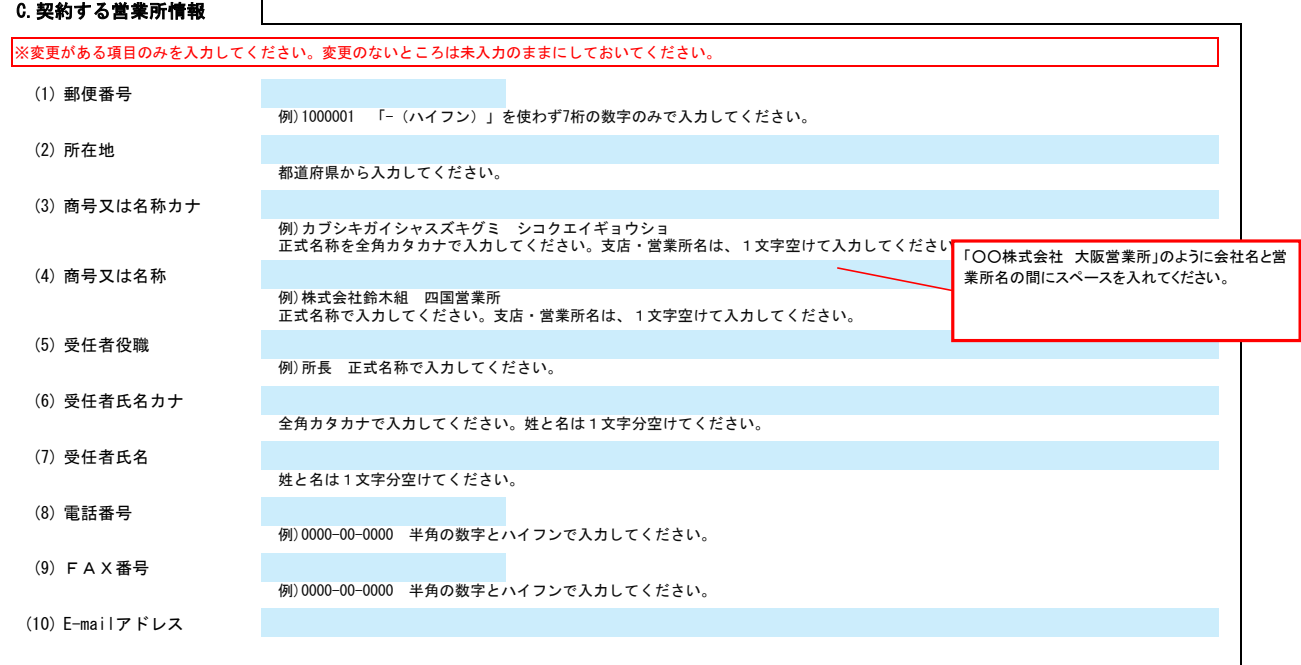

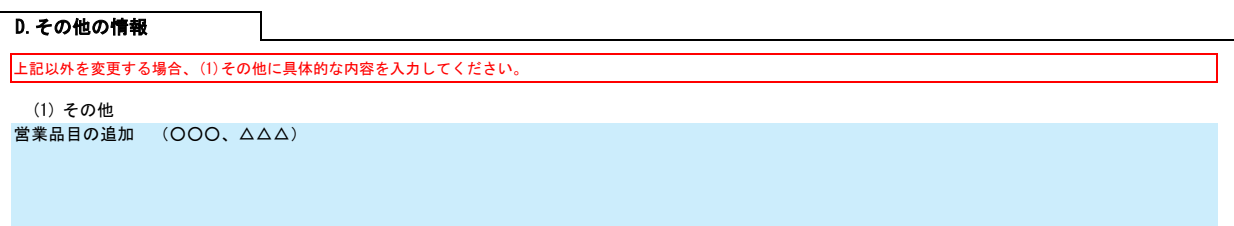